Look at the section of code opposite that controls a sprite. Write down what you think the user will see when the green flag is clicked.

| States -      | A DESCRIPTION OF THE OWNER OF THE OWNER OF THE OWNER OF THE OWNER OF THE OWNER OF THE OWNER OF THE OWNER OF THE |
|---------------|----------------------------------------------------------------------------------------------------|
|               | The state                                                                                                    |
| <b>Winter</b> | pand the state                                                                                                  |
|               |                                                                                                    |
| move          | 10 steps                                                                                                    |
| E COLORADO    | -10 steps                                                                                                    |
|               | - TO Latreiba                                                                                                   |

,

Why?

Now try out the code yourself and see if you were right.

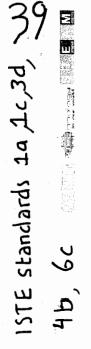